# BỘ CÔNG THƯƠNG **TRƯỜNG ĐẠI HỌC SAO ĐỎ**

\*\*\*\*\*

# **ĐỀ CƯƠNG CHI TIẾT HỌC PHẦN PHÁT TRIỂN ỨNG DỤNG DI ĐỘNG**

**Số tín chỉ: 03 Trình độ đào tạo: Đại học Ngành đào tạo: Công nghệ thông tin**

**Năm 2020**

### **ĐỀ CƯƠNG CHI TIẾT HỌC PHẦN Trình độ đào tạo: Đại học Ngành đào tạo: Công nghệ thông tin**

- **1. Tên học phần:** Phát triển ứng dụng di động
- **2. Mã học phần:** CNTT 105
- **3. Số tín chỉ:** 3 (2, 1)
- **4. Trình độ cho sinh viên:** Năm thứ ba
- **5. Phân bổ thời gian**
	- Lên lớp: 30 tiết lý thuyết, 30 tiết thực hành.
	- Tự học: 90 giờ.
- **6. Điều kiện tiên quyết:** Ngôn ngữ Java; Công nghệ phần mềm.

#### **7. Giảng viên**

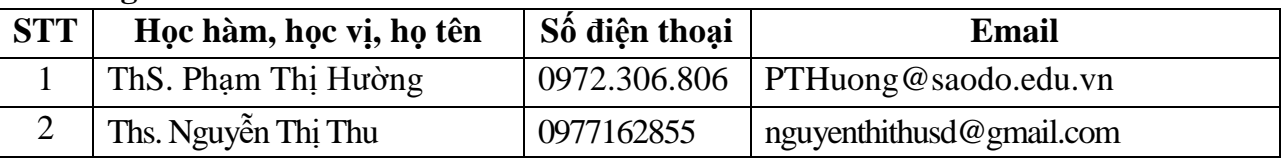

#### **8. Mô tả nội dung của học phần**

Học phần Phát triển ứng dụng di động cung cấp cho sinh viên kiến thức cơ bản về kiến trúc của hệ điều hành Android, môi trường phát triển ứng dụng cho thiết bị di động thời điểm hiện tại, cách thiết kế một ứng dụng di động hệ điều hành Android và thiết kế được các ứng dụng trên điện thoại di động thực tế yêu cầu. Thông qua học phần rèn kỹ năng lập trình ứng dụng hệ điều hành Android, cách tiếp cận và triển khai ứng dụng vào thực tế cũng như tiếp cận các công nghệ di động khác.

#### **9. Mục tiêu và chuẩn đầu ra học phần**

#### *9.1. Mục tiêu*

Mục tiêu học phần thỏa mãn mục tiêu của chương trình đào tạo:

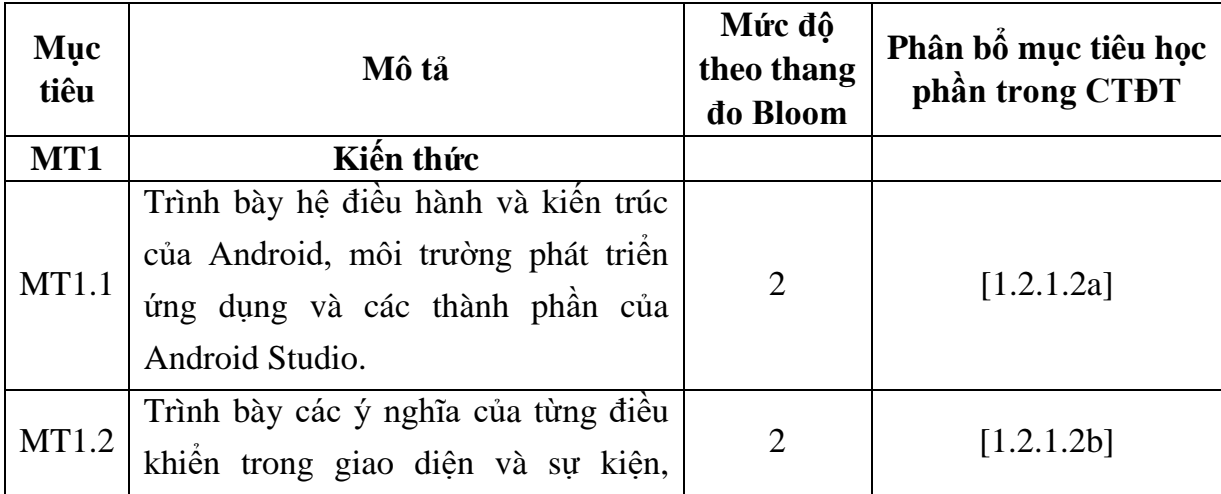

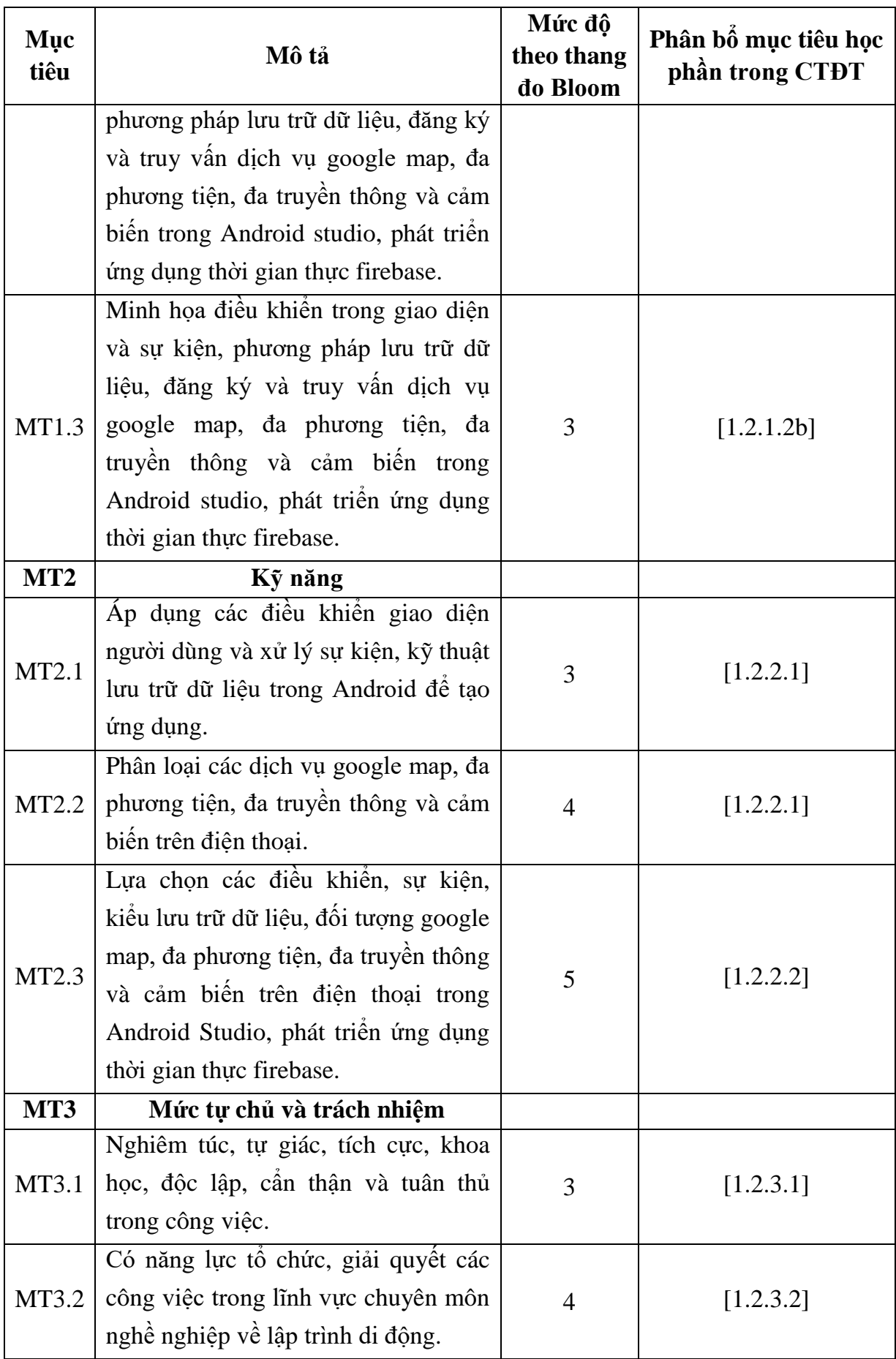

# *9.2. Chuẩn đầu ra*

Sự phù hợp của chuẩn đầu ra học phần với chuẩn đầu ra của chương trình đào tạo:

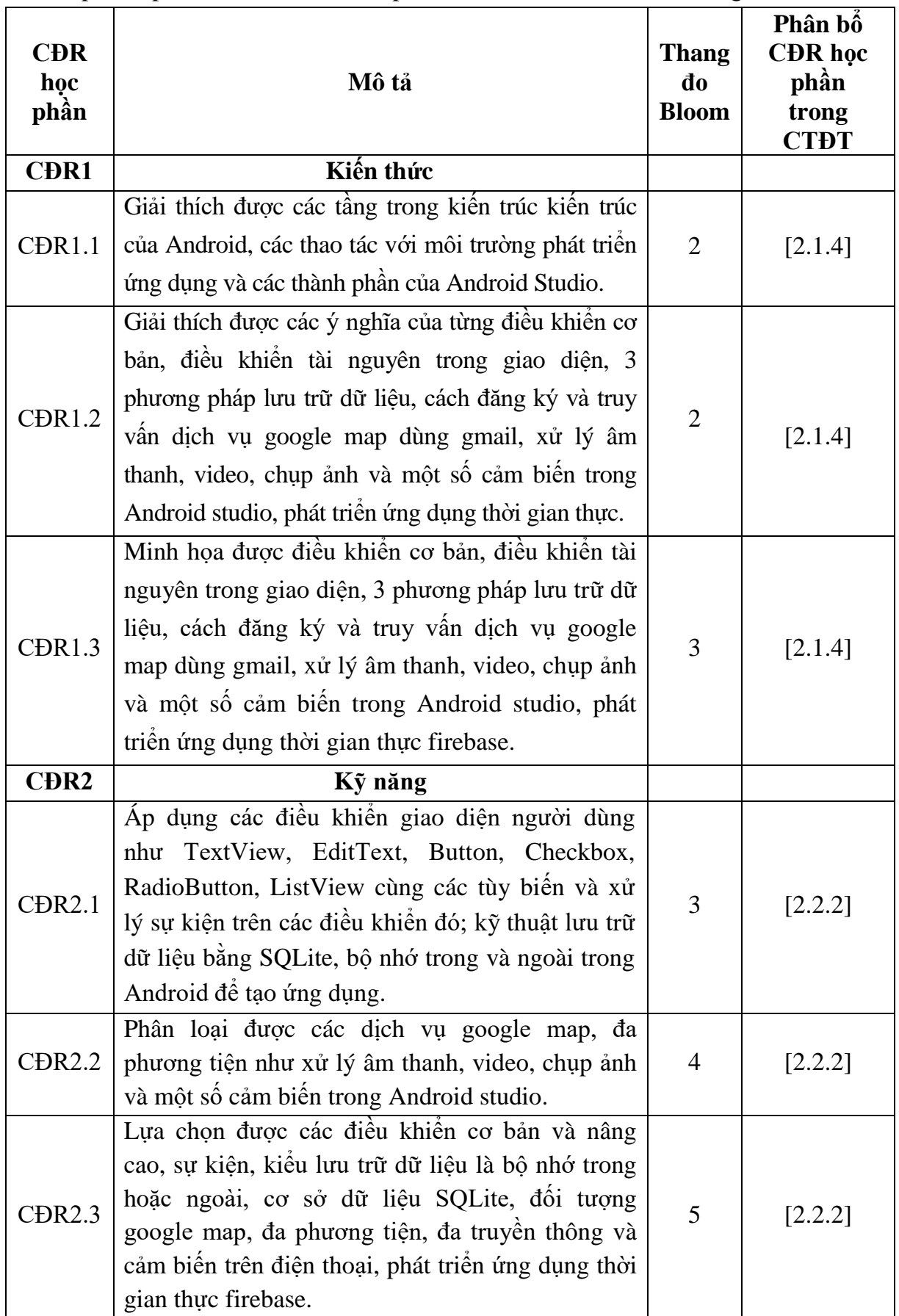

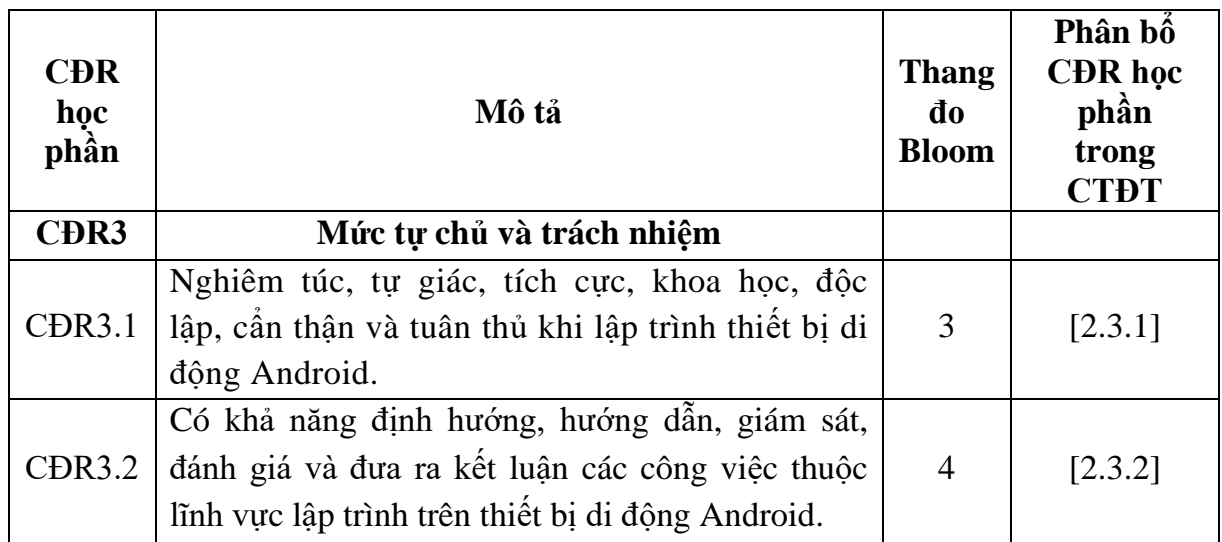

# **10. Ma trận liên kết nội dung với chuẩn đầu ra học phần**

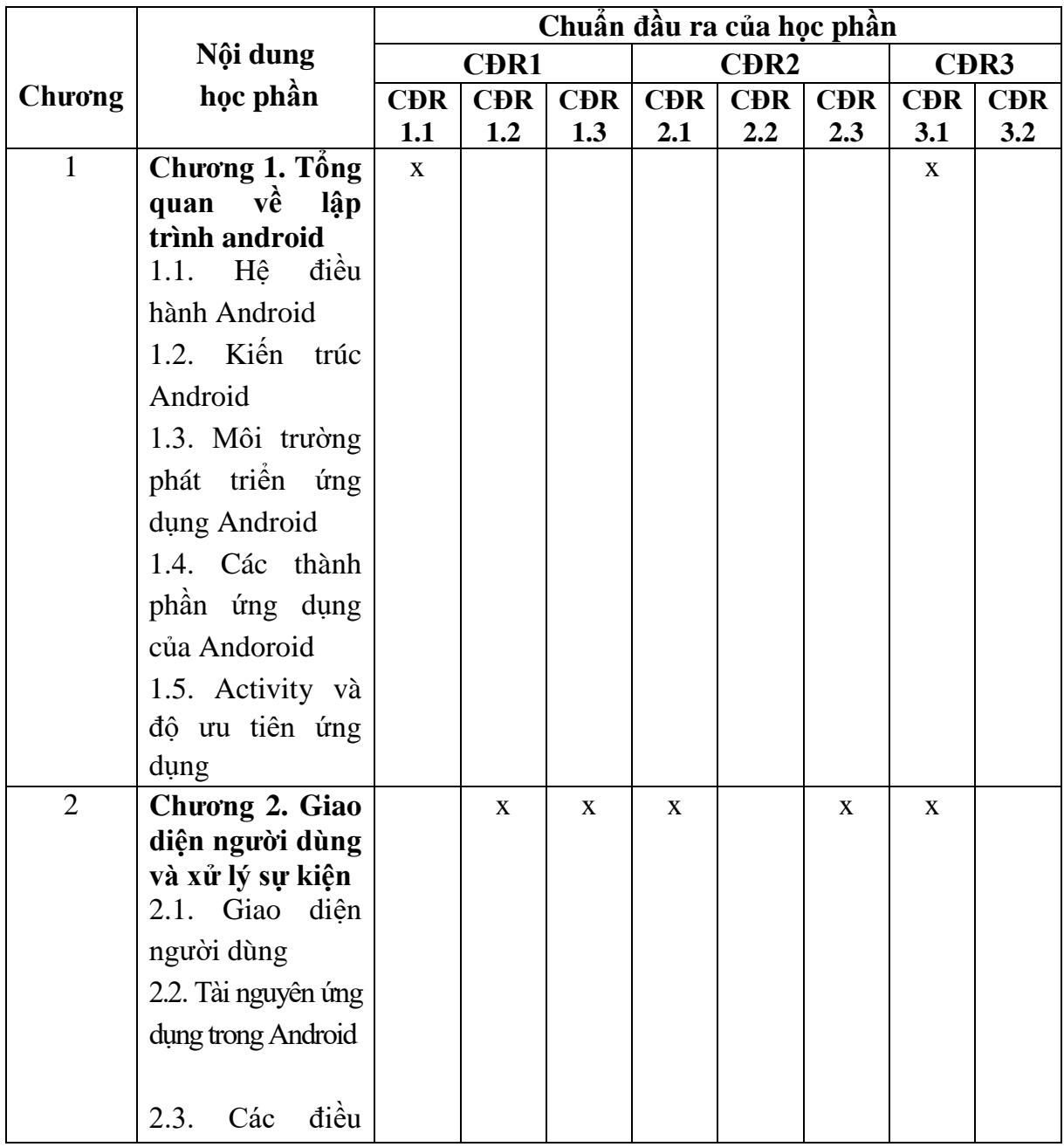

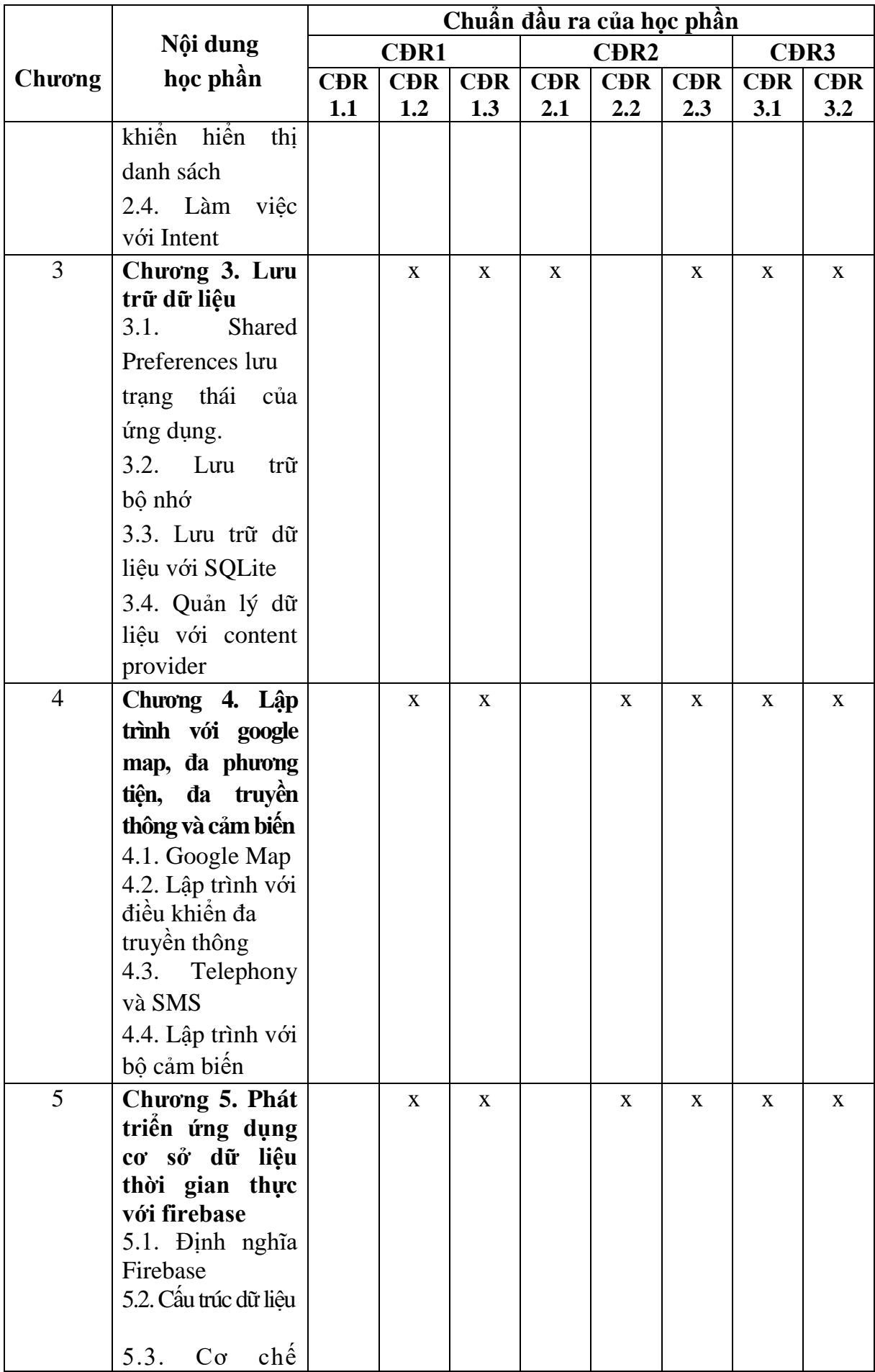

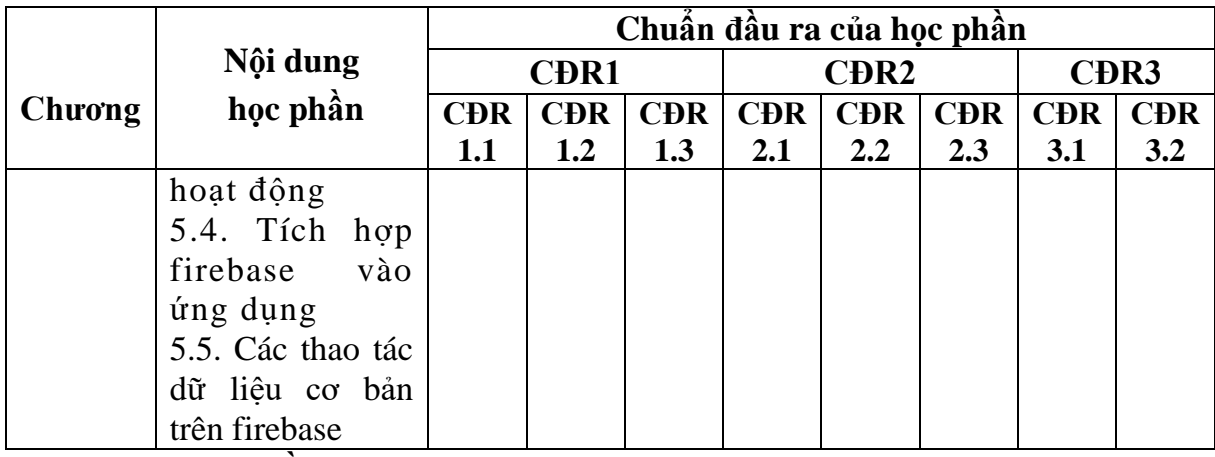

#### **11. Đánh giá học phần**

### *11.1. Kiểm tra và đánh giá trình độ*

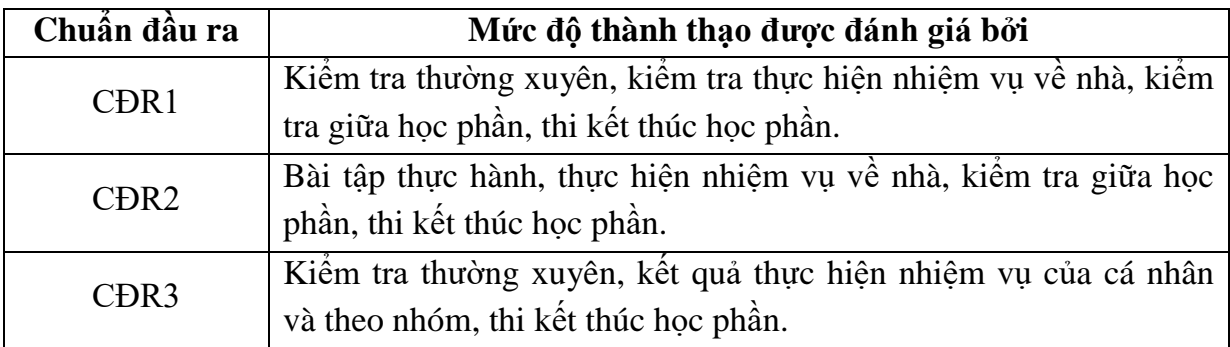

*11.2. Cách tính điểm học phần:* Tính theo thang điểm 10 sau đó chuyển thành thang điểm chữ và thang điểm 4.

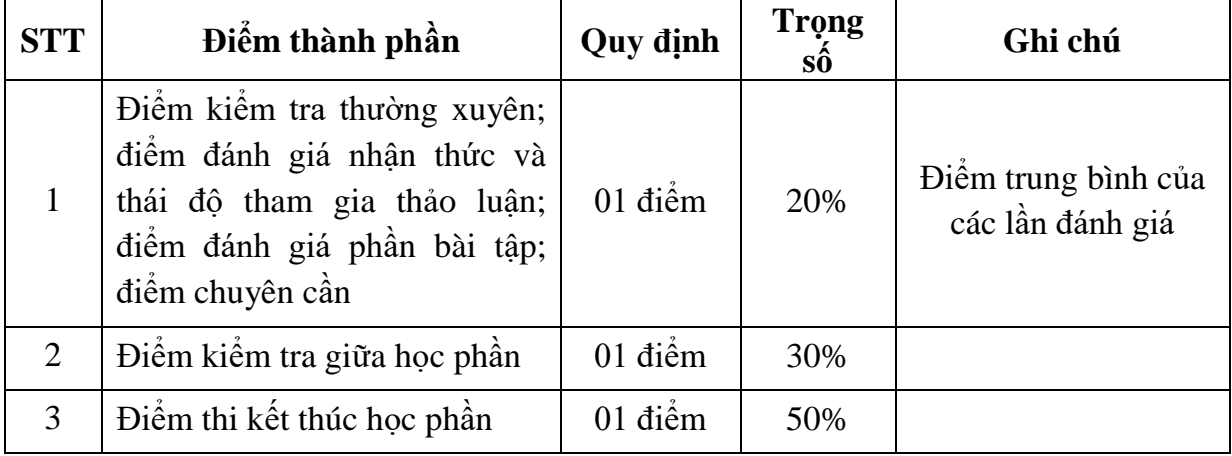

#### *11.3. Phương pháp đánh giá*

- Kiểm tra thường xuyên; đánh giá nhận thức và thái độ tham gia thảo luận; đánh giá nhiệm vụ tự học; chuyên cần: Vấn đáp.

- Kiểm tra giữa học phần: Thực hành (01 bài kiểm tra, thời gian làm bài: 90 phút).

- Thi kết thúc học phần: Bảo vệ bài tập lớn (20 phút/chủ đề).

#### **12. Yêu cầu học phần**

- Tham gia tối thiểu 80% số tiết học trên lớp dưới sự hướng dẫn của giảng viên.

- Đọc và nghiên cứu tài liệu phục vụ học phần, hoàn thành các bài tập cá nhân và bài tập nhóm.

- Chủ động làm bài tập lớn theo hướng dẫn của giảng viên.
- Tham gia kiểm tra giữa học phần, thi kết thúc học phần.
- Dụng cụ học tập: Máy tính, vở ghi, bút,...

## **13. Tài liệu phục vụ học phần**

## *- Tài liệu bắt buộc:*

[1] *-* Trường Đại học Sao Đỏ (2019), *Giáo trình Phát triển ứng dụng di động.*

# *- Tài liệu tham khảo:*

[2] - *Lập trình thiết bị di động trên Android* (2015), Chương trình đào tạo lập trình viên chuyên nghiệp trên thiết bị di đông của Trung tâm tin học Đại học khoa học tự nhiên, Đại học Quốc gia Thành phố Hồ Chí Minh.

[3] - *Lập trình Android cơ bản* (2014), Bản dịch từ developer.android.com của Đại học FPT.

[4] - Tutorials Point (I) Pvt. Ltd (2017), *Firebase tutorialspoint*.

[5] - Lê Hoành Sử, (2017), *Phát triển ứng dụng di động cơ bản*, Nhà xuất bản Đại học Quốc gia TP. Hồ Chí Minh.

[6] - Lê Hoành Sử, (2017), *Phát triển ứng dụng di động nâng cao*, Nhà xuất bản Đại học Quốc gia TP. Hồ Chí Minh.

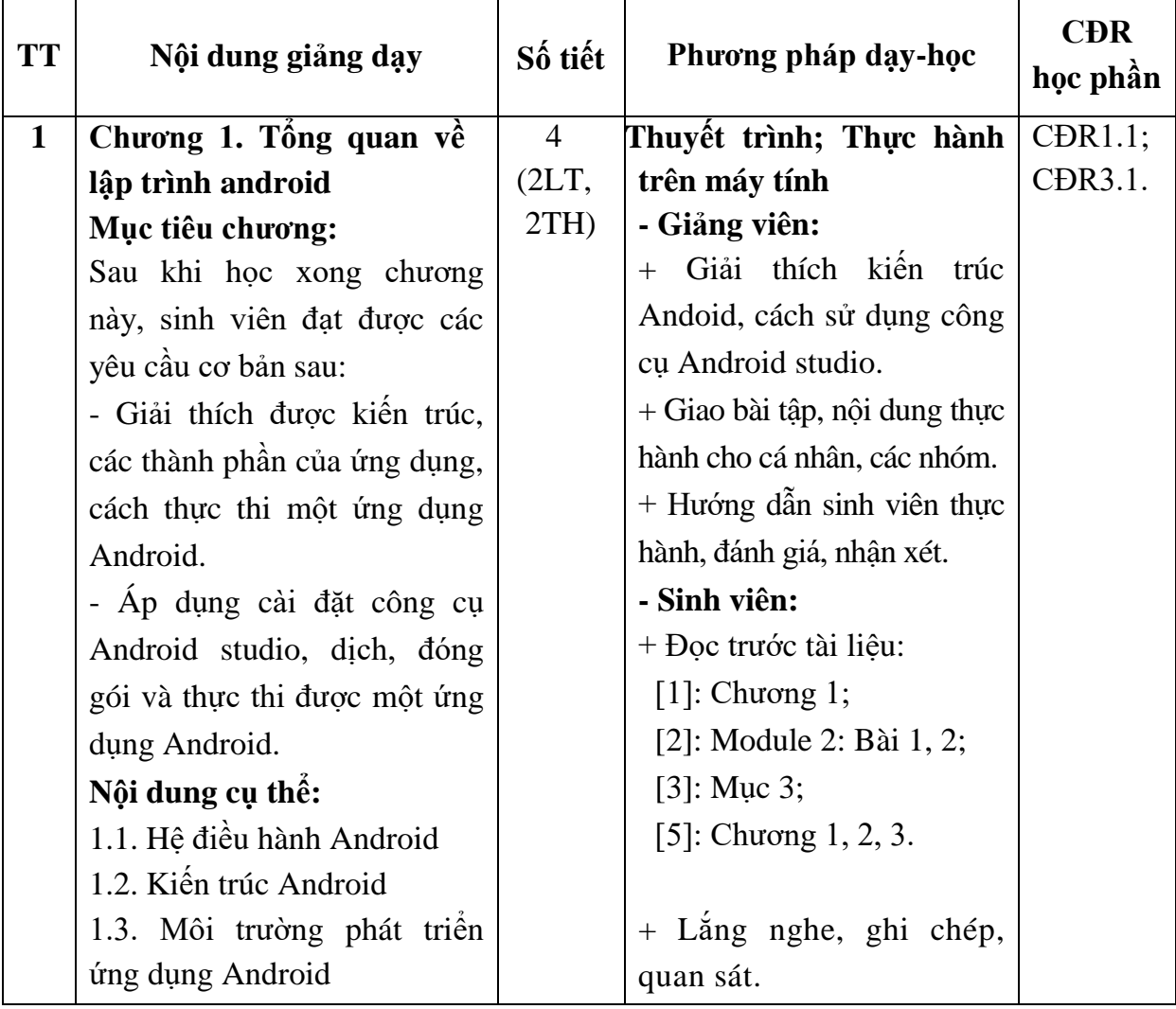

# **14. Nội dung chi tiết học phần và phương pháp dạy-học**

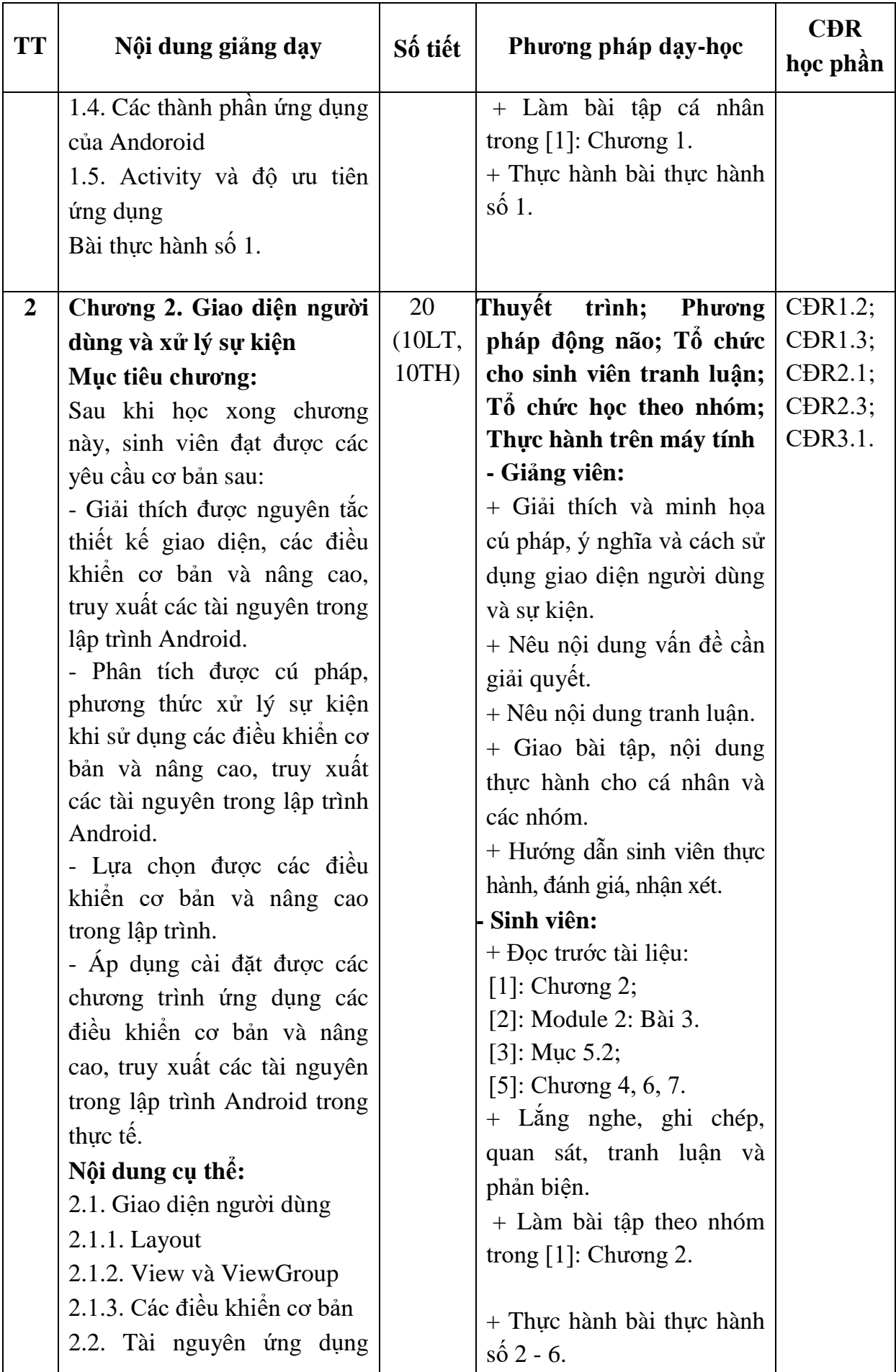

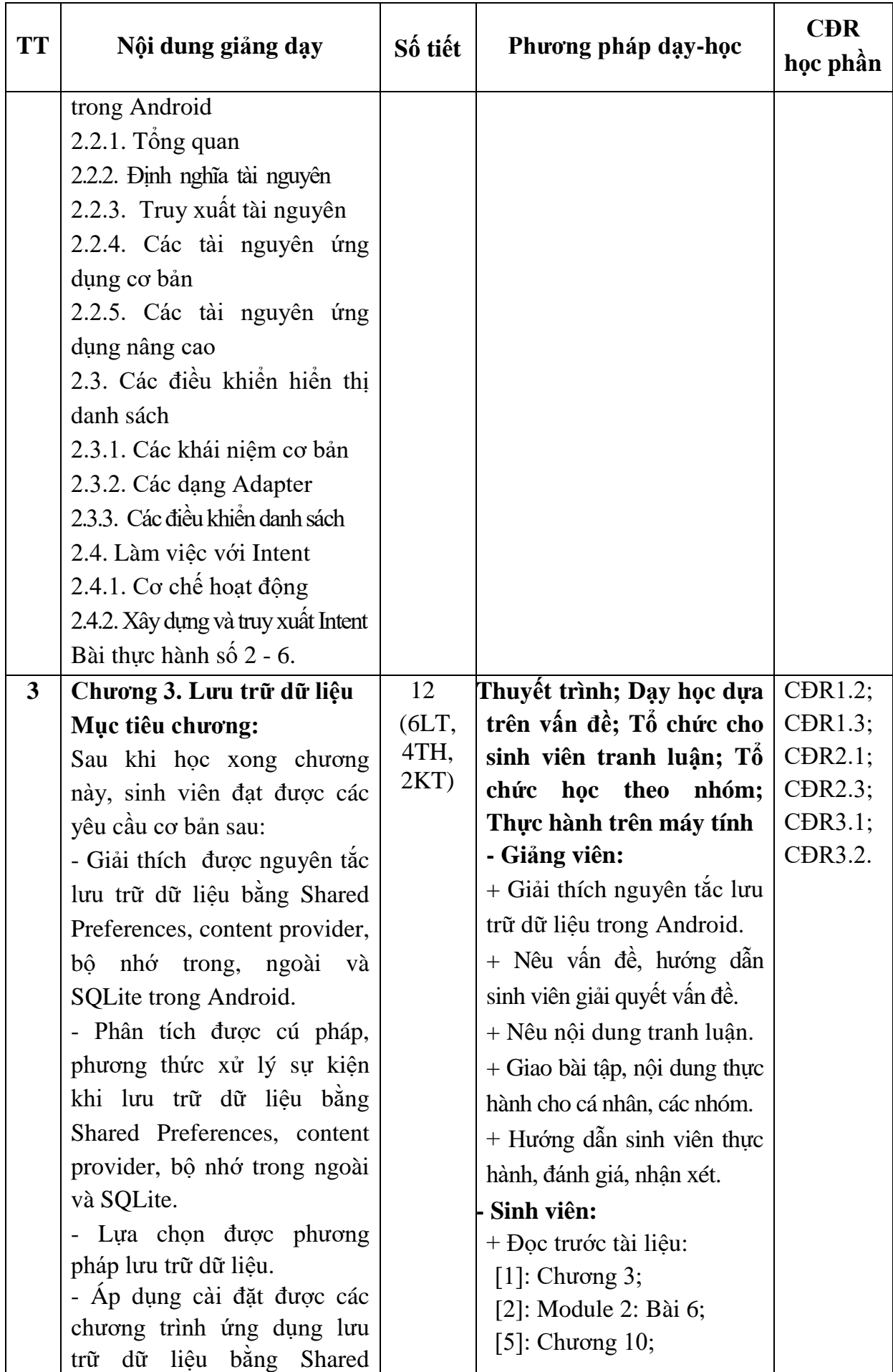

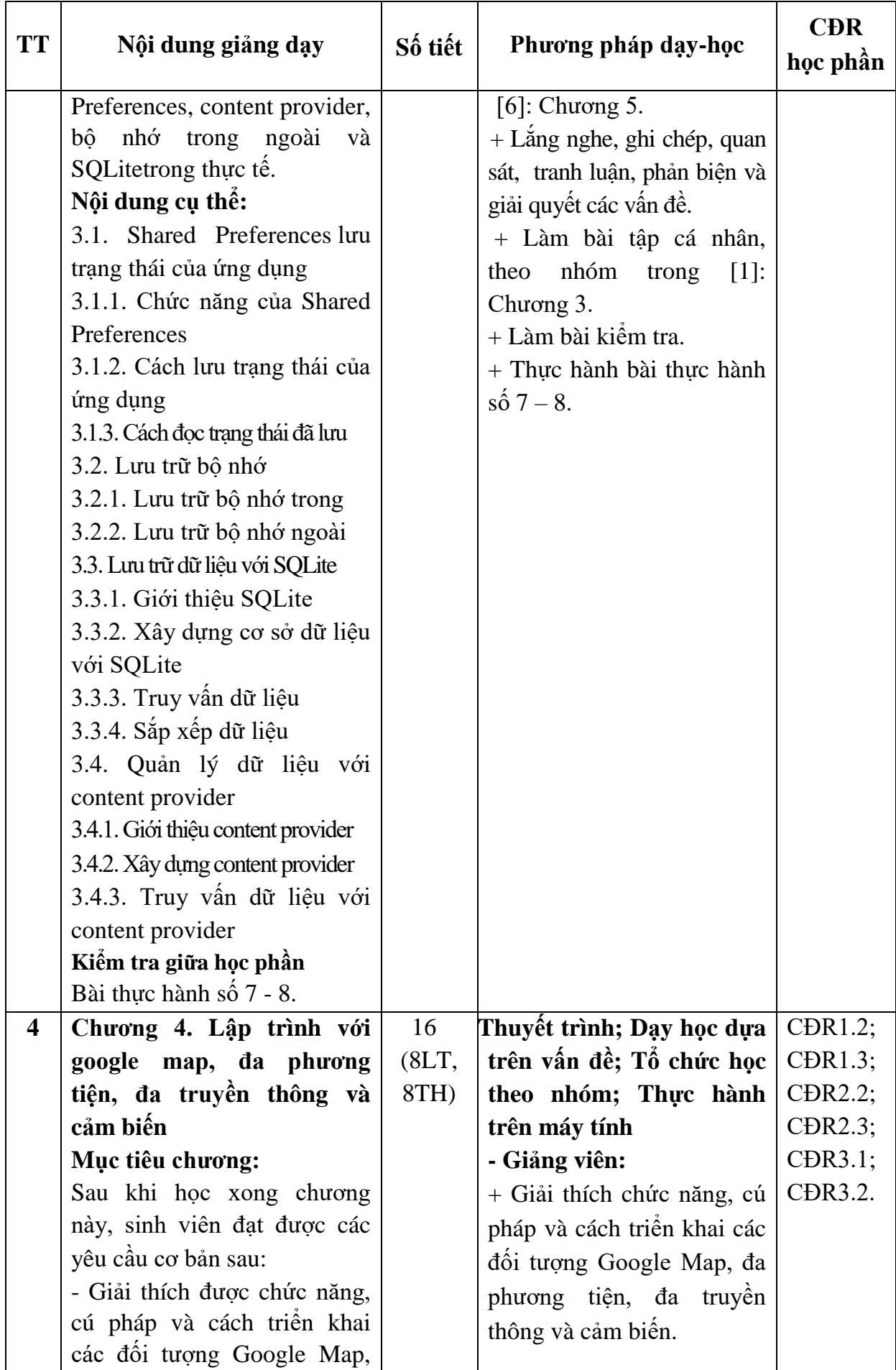

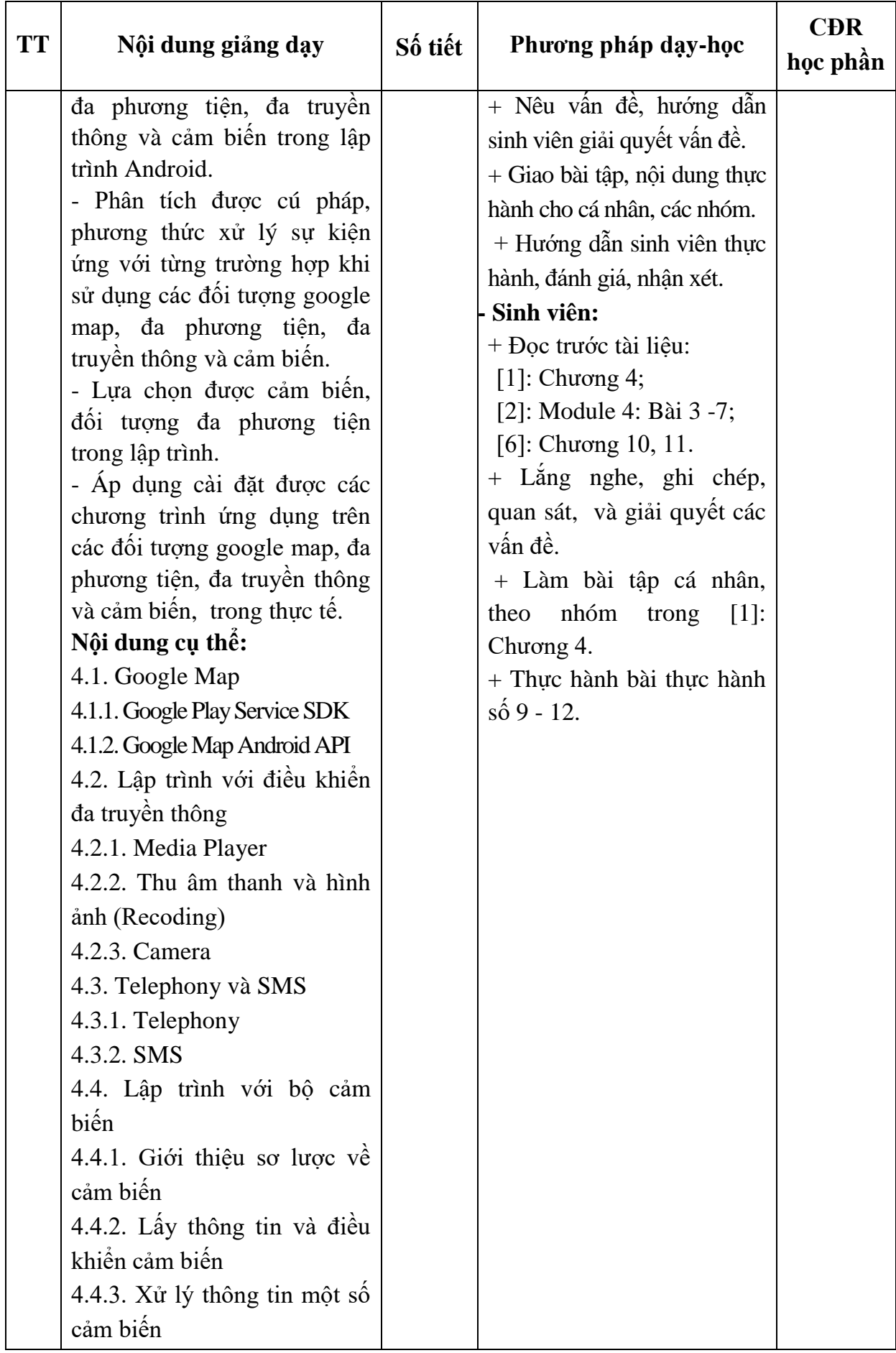

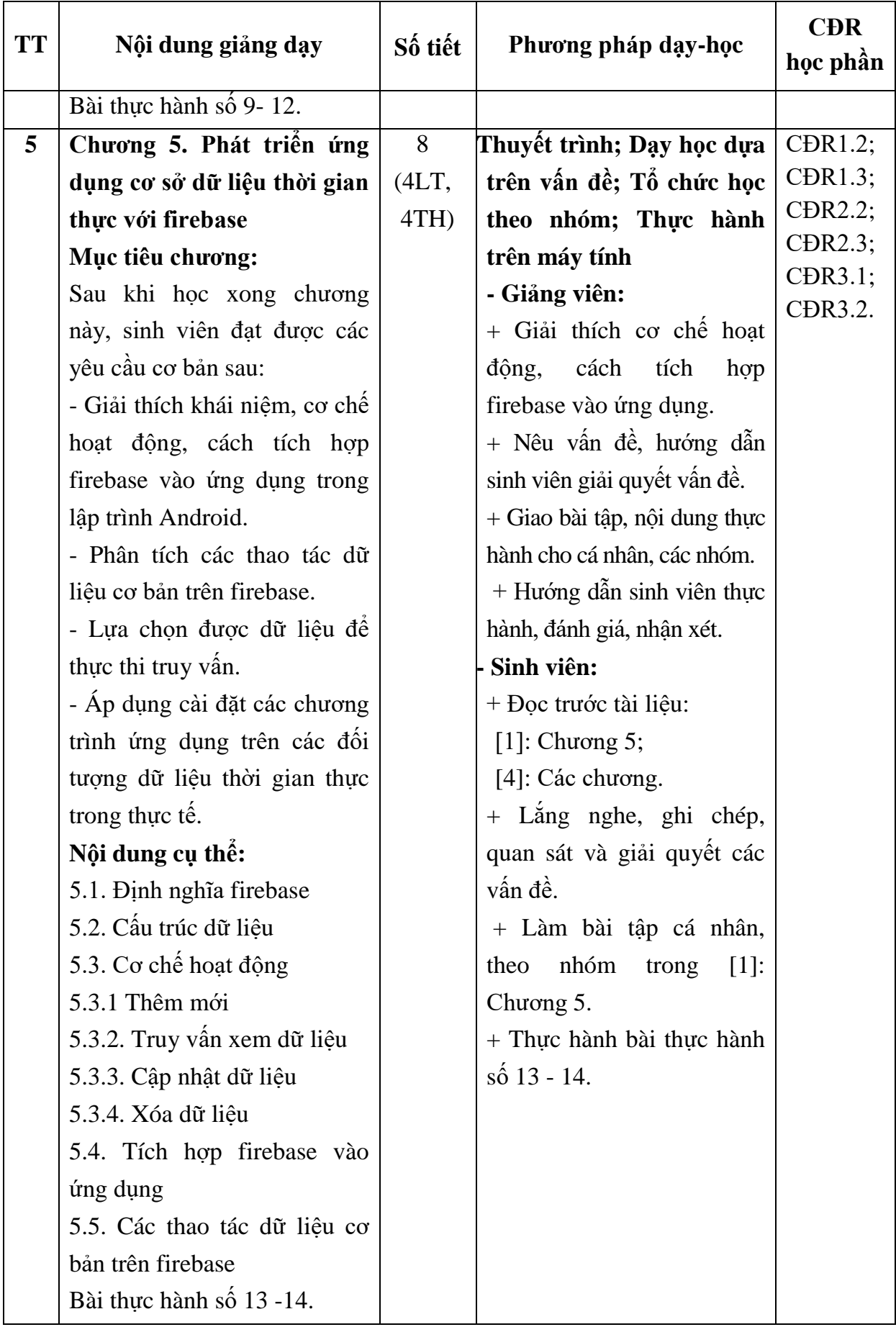

*Hải Dương, ngày 24 tháng 09 năm 2020*

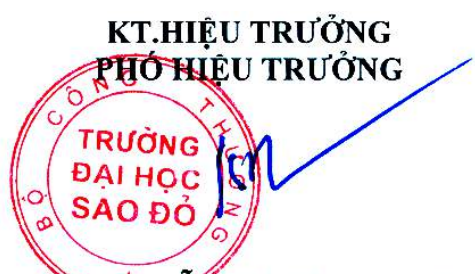

**KT.TRƯỞNG KHOA PHÓ TRƯỞNG KHOA**

TS Nguyễn Thị Kim Nguyên

**Phạm Văn Kiên**

**Phạm Văn Kiên**

**TRƯỞNG BỘ MÔN**